## **Guidelines for Online Application Process for Academic Year 2020-2021**

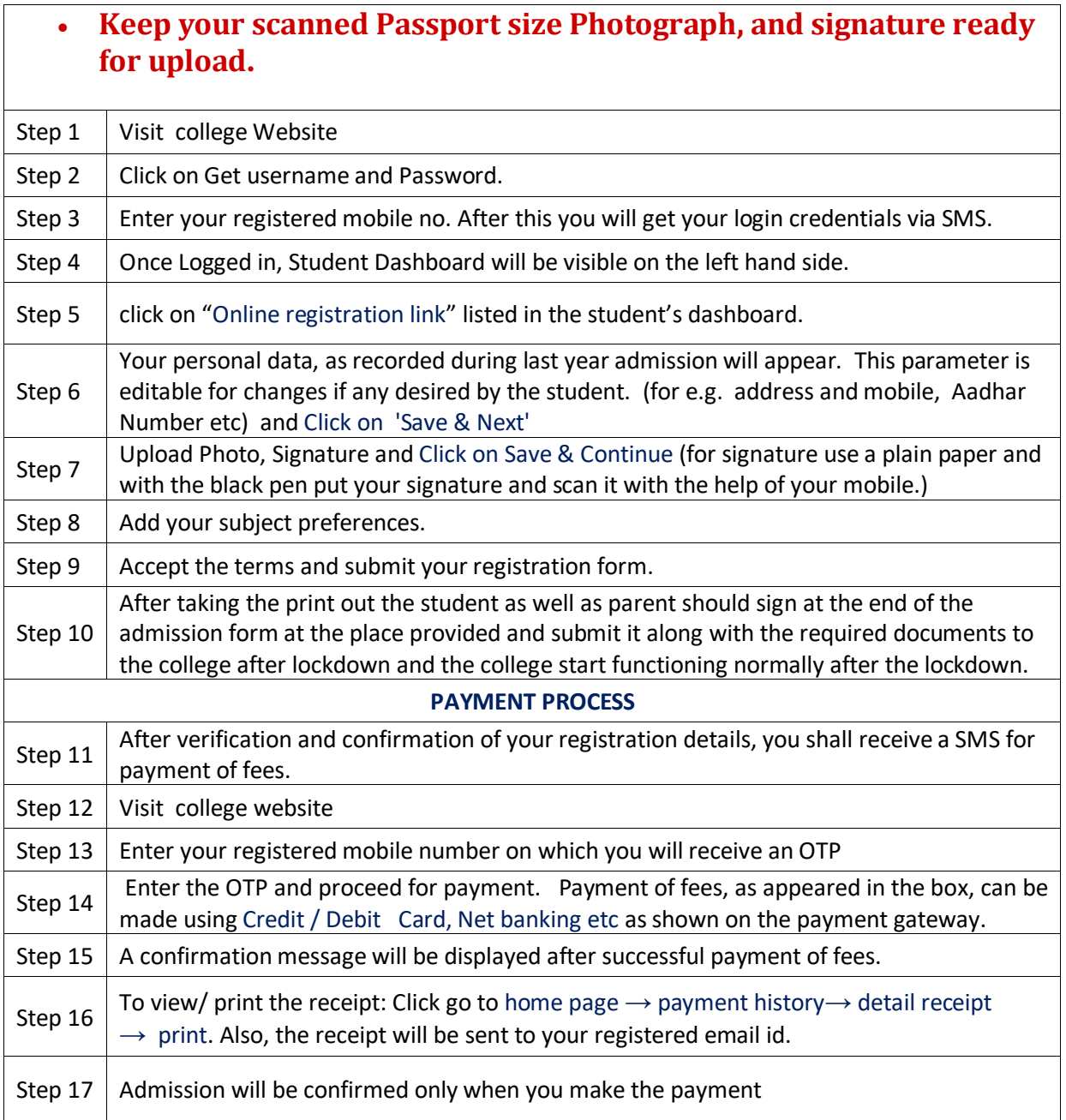

## Link for Filling Up Admission form for Second Year And Third Year Forms 2020-2021

Admission Link for FY/SY Students [: https://cimsstudent.mastersofterp.in/](https://cimsstudent.mastersofterp.in/)

Mumbai university link [; http://mumoa.digitaluniversity.ac/Login](http://mumoa.digitaluniversity.ac/Login)